# **Parameters** Road from Face(s)

In each of the examples, a different setting or group of settings is chosen. The corresponding result is shown on the right.

( *If you're not using the Pro version, the maximum shoulder width is 3' and curb width is 6"*)

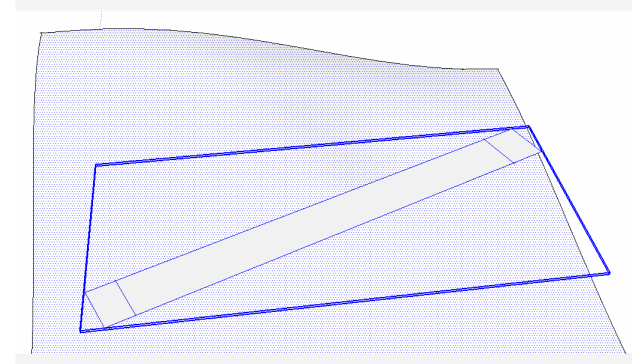

To try out these parameter settings, make a terrain plus a horizontal face in the shape road. Draw a line across the road at each end to force the ends to be level The road surface must be active and the faces must be in a group.

Select the group plus the road surface and choose Choose "*Plugins/ Instant Road / Road from Face(s)*".

#### *Shoulder Width:* **2'**

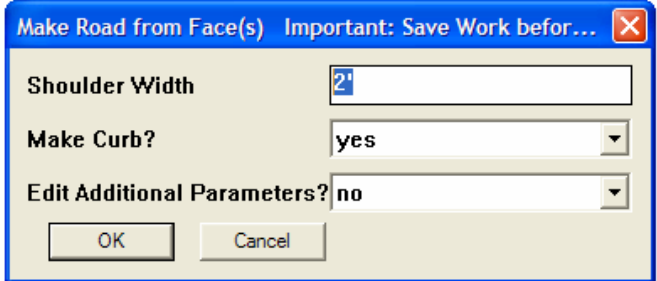

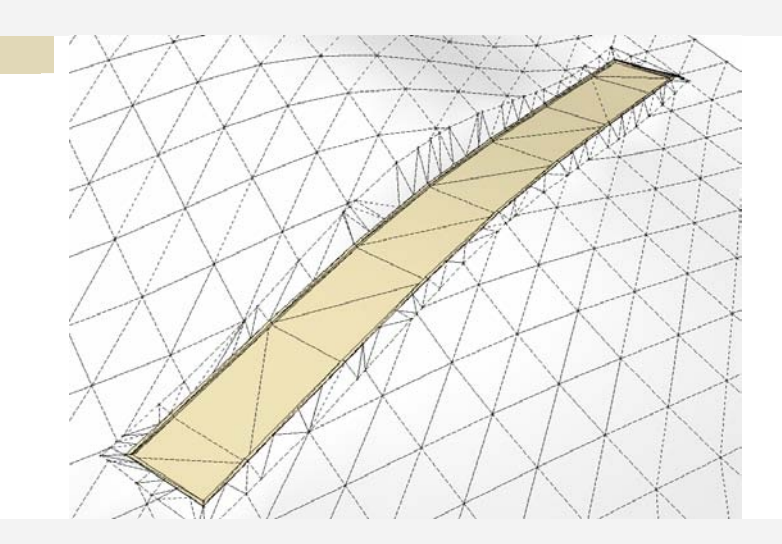

#### *Shoulder Width:* **10'**

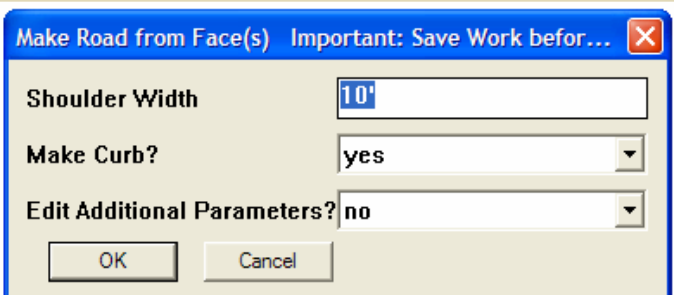

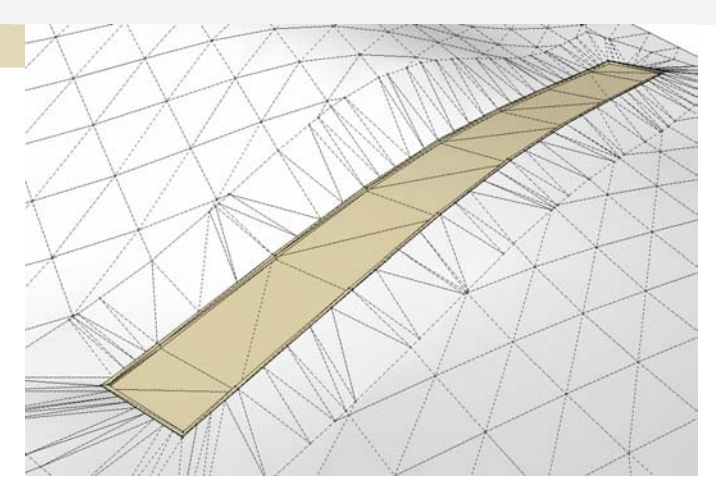

#### *Adjust Road Subgrade Height:* **5'**

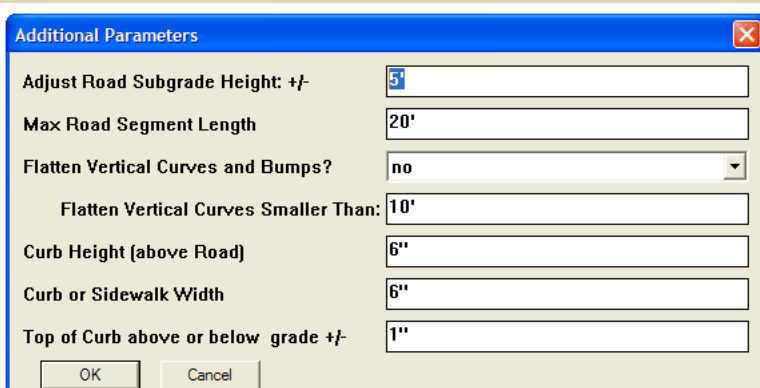

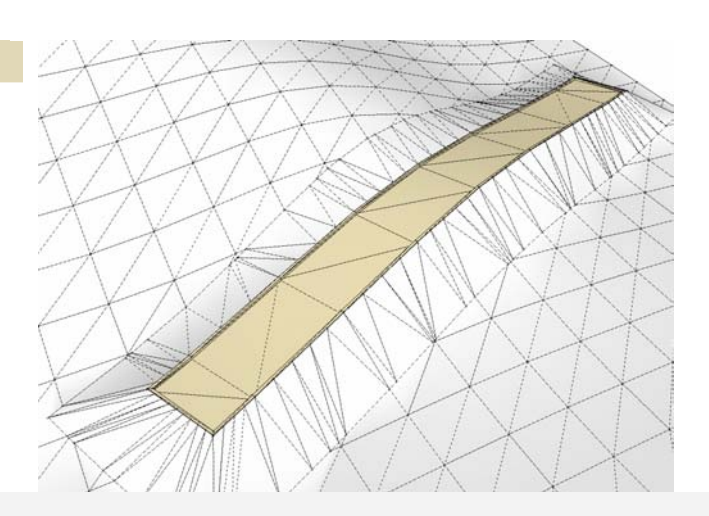

#### *Adjust Road Subgrade Height:* **-5'**

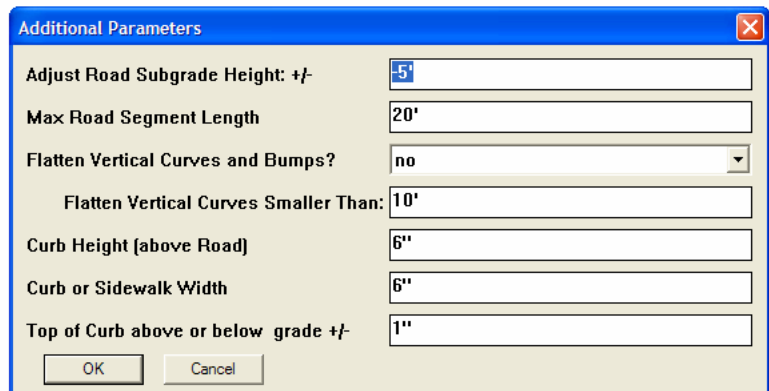

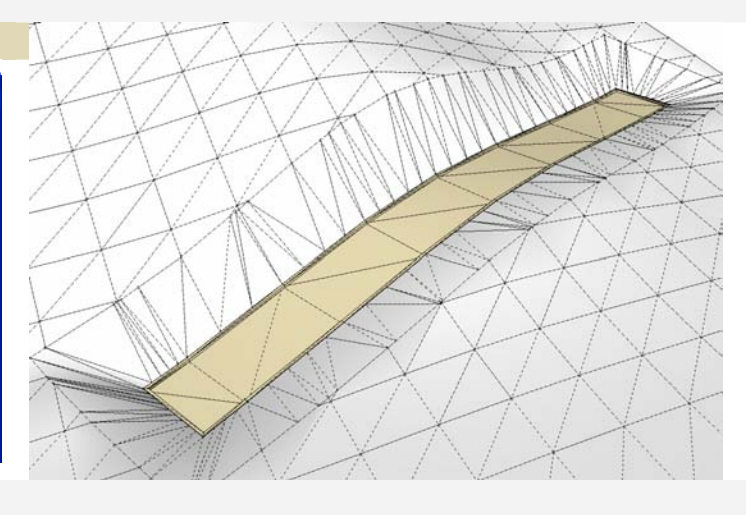

#### *Max Road Segment Length:* **200' Additional Parameters**  $\boxed{0^{\prime\prime}}$ Adjust Road Subgrade Height: +/- $|200|$ Max Road Segment Length **Flatten Vertical Curves and Bumps?**  $\boxed{no}$  $\blacktriangleright$ Flatten Vertical Curves Smaller Than: 10'  $\overline{6}$ Curb Height (above Road)  $6"$ Curb or Sidewalk Width  $\overline{\mathbb{P}^n}$ Top of Curb above or below grade +/- $OK$ Cancel

#### *Max Road Segment Length:* **5'**

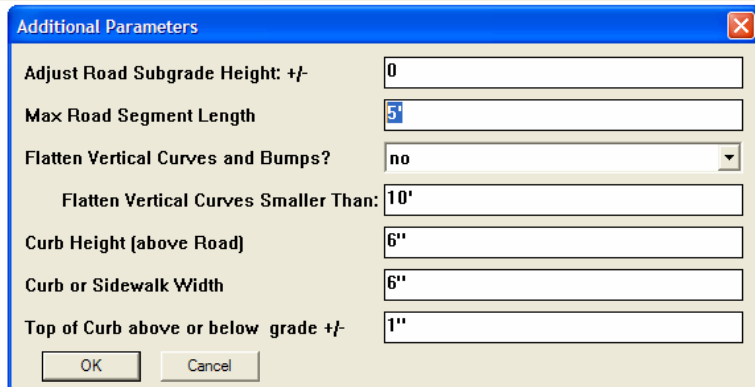

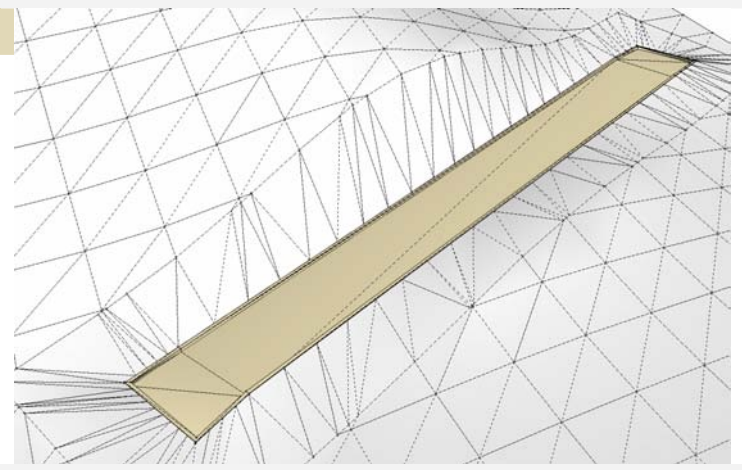

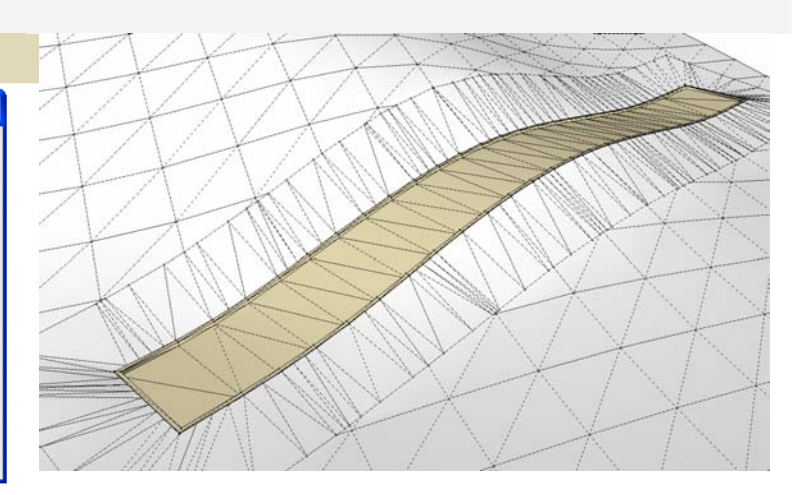

#### *Top of Curb above or below grade +/-:* **6"**

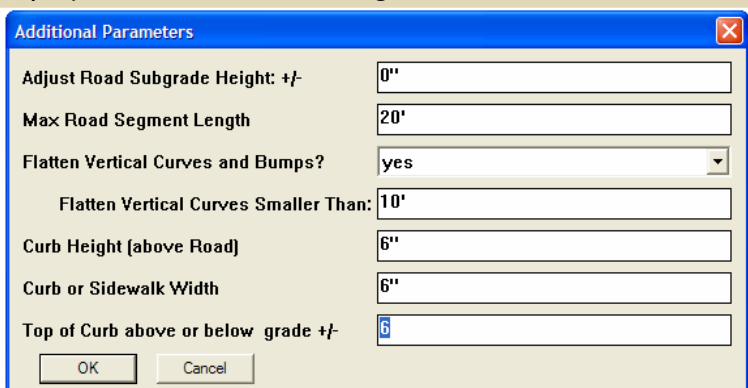

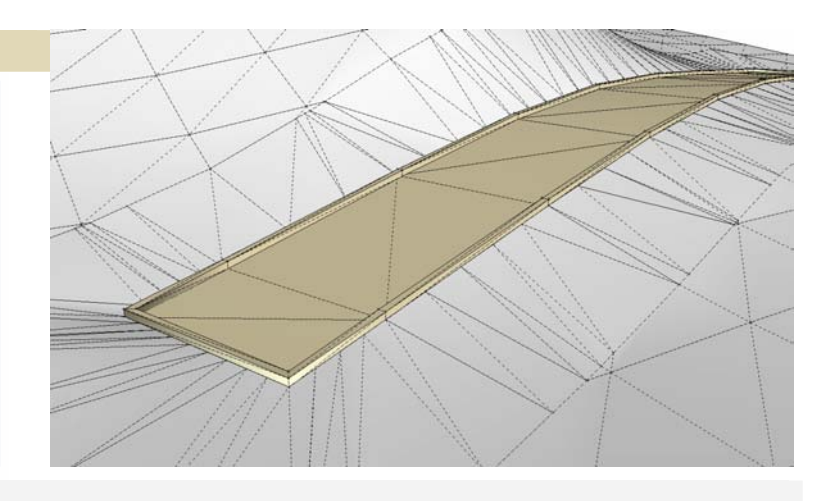

# *Top of Curb above or below grade +/- :* **-1'**

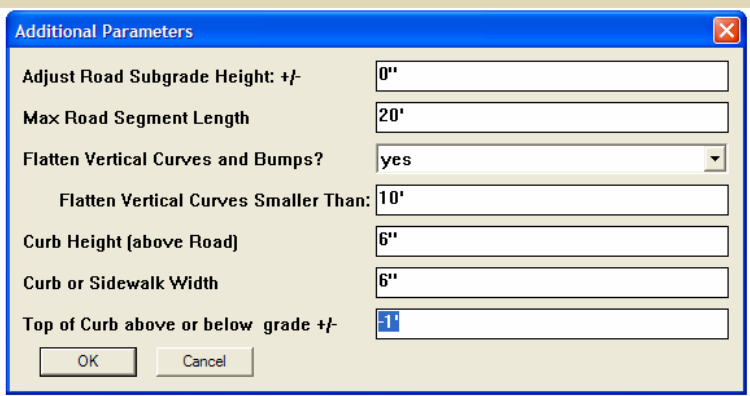

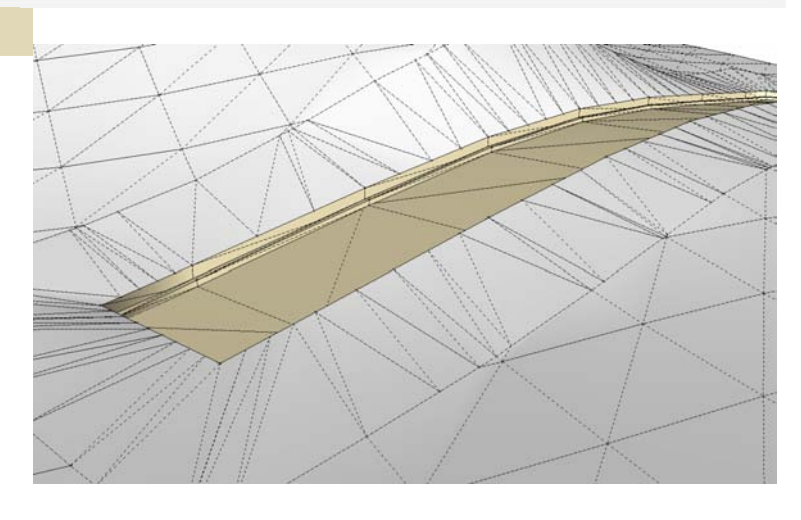

## *Curb Height (above Road):* **4'**

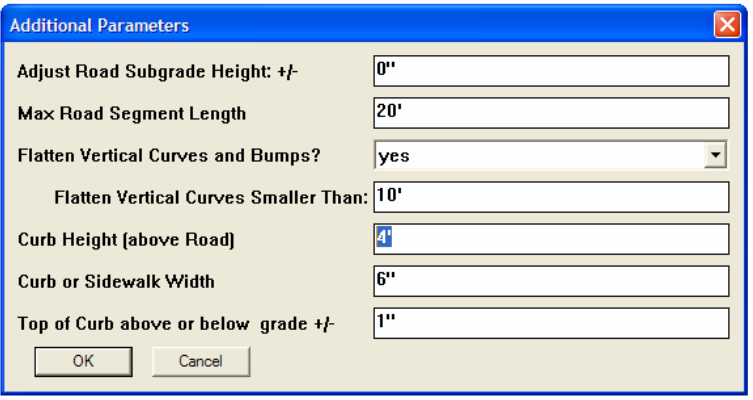

### *Curb or Sidewalk Width:* **3'**

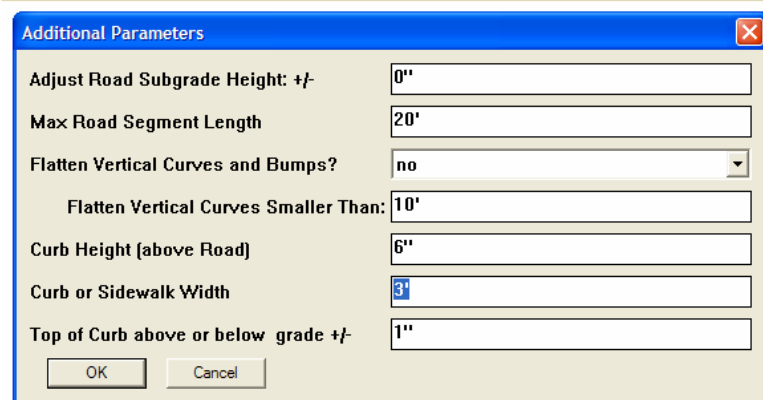

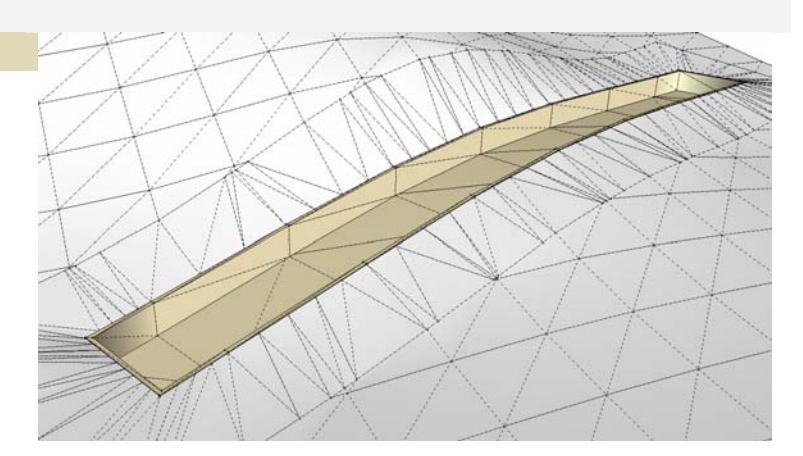

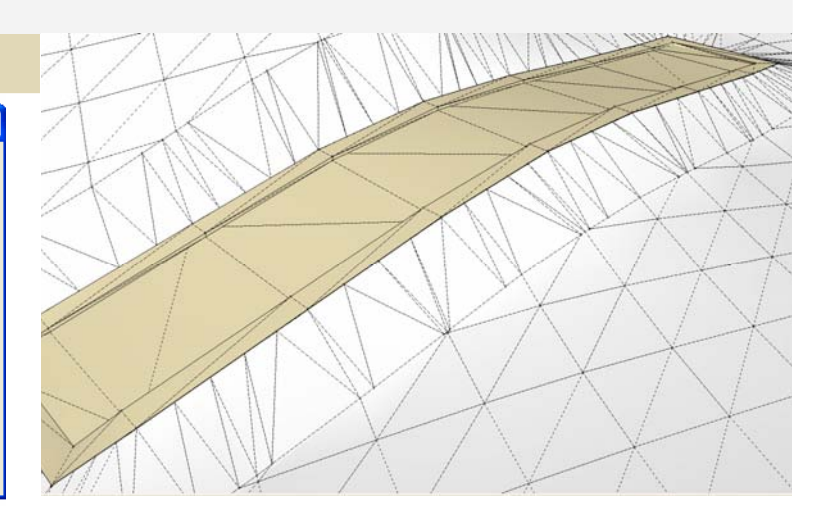

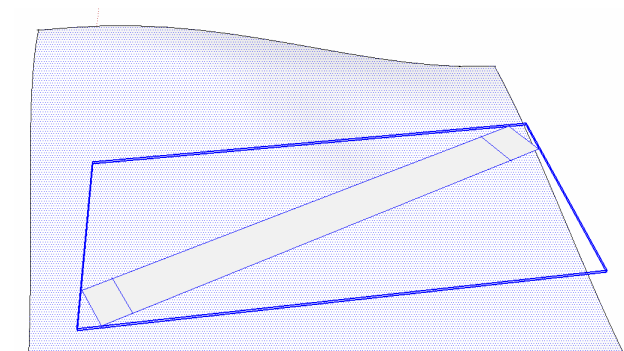

To try out these parameter settings, make a coarse, low polygon terrain plus a horizontal face in the shape road. Draw a line across the road at each end to force the ends to be level The road surface must be active and the faces must be in a group.

Select the group plus the road surface and choose Choose "*Plugins/ Instant Road / Road from Face(s)*". In the next menu choose *Edit Additional Parameters?"* : **yes** 

#### *Max Road Segment Length:* **5'**  *Flatten Vertical Curves and Bumps?* **no**

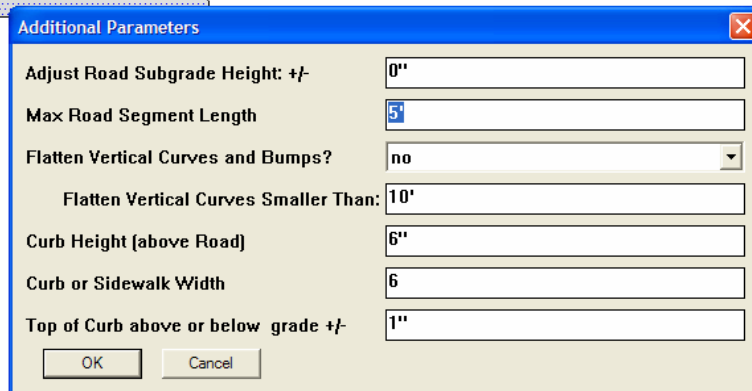

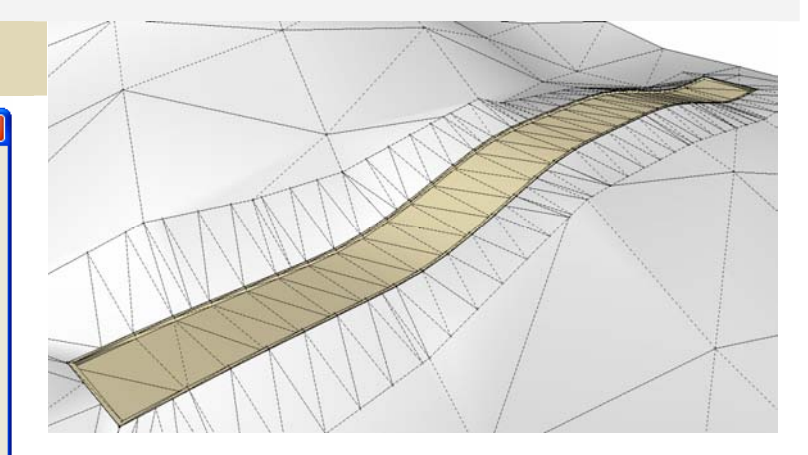

#### *Flatten Vertical Curves and Bumps?* **yes**  *Flatten Vertical Curves Smaller Than:* **30'**

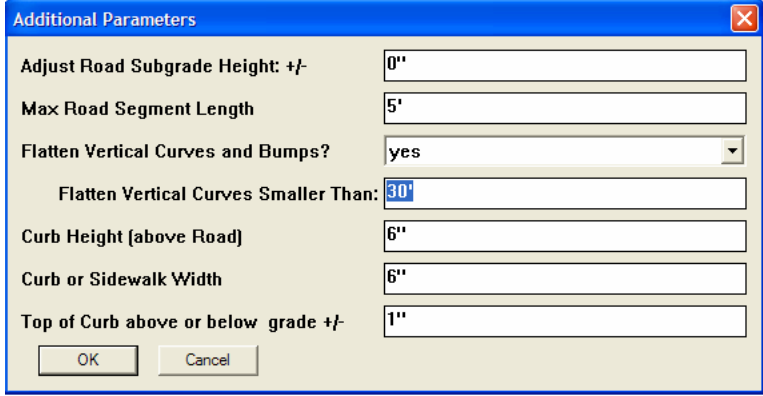

*Why not always flatten vertical curves? Because a cross slope can occur when the road is curved – especially if the "..Curves Smaller Than" value is greater than the width of the road.*

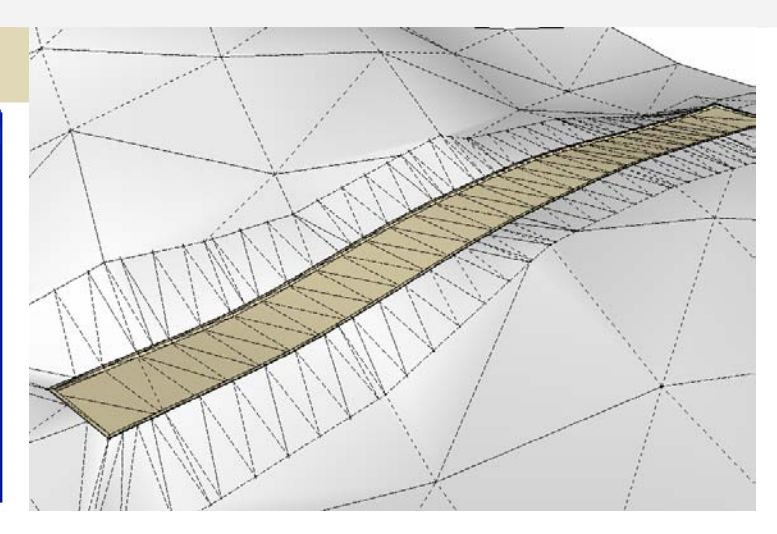